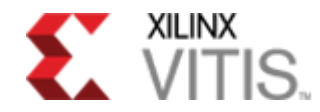

## Al & Software Newsletter

## Developer News

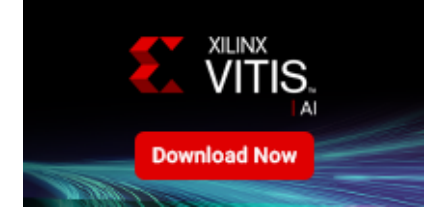

Vitis™ AI 1.2 is Now Available [> Download Now](https://github.com/Xilinx/Vitis-AI/blob/master/doc/release-notes/1.x.md)

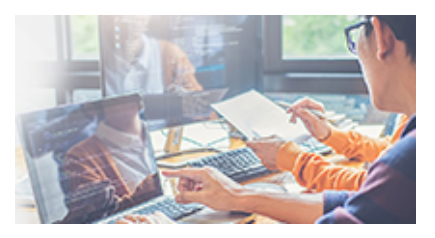

Join the Adaptive Computing Challenge and Enter to Win Up to \$100,000 [> Learn More](https://www.xilinx.com/community/contest2020.html?utm_source=sfmc&utm_medium=email&utm_campaign=xilinx-swm-july-nl-2020&utm_content=contest2020-lp)

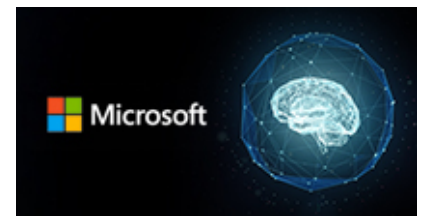

Vitis AI Integration with [Microsoft ONNXRuntime >](https://github.com/microsoft/onnxruntime/blob/c55f6d76bec46bdef0155debf03e3401af1e4ba2/docs/execution_providers/Vitis-AI-ExecutionProvider.md) Learn More

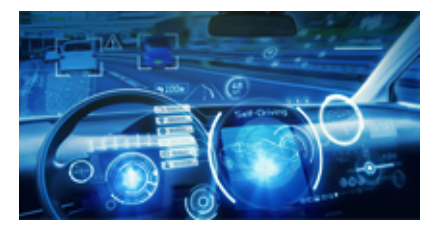

White Paper: Convolutional Neural Network with INT4 Optimization on Xilinx Devices [> Learn More](https://www.xilinx.com/support/documentation/white_papers/wp521-4bit-optimization.pdf)

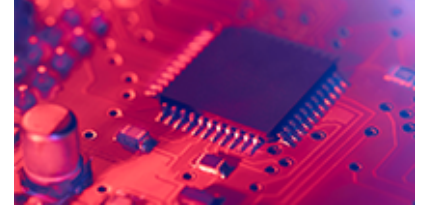

Enabling Efficient System Adaptation to the latest AI Networks [> Learn More](https://venturebeat.com/2020/07/13/todays-ai-productization-challenges-demand-domain-specific-architectures/)

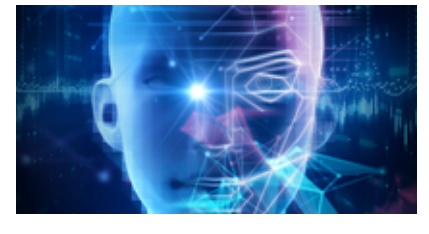

Accelerating Face Detection on GMSL-based Camera with Vitis AI [> Learn More](https://developer.xilinx.com/en/articles/vitis-ai-custom-platform--accelerating-face-detection-on-gmsl-ba.html?utm_source=sfmc&utm_medium=email&utm_campaign=xilinx-swm-july-nl-2020&utm_content=face-detection)

Get Started

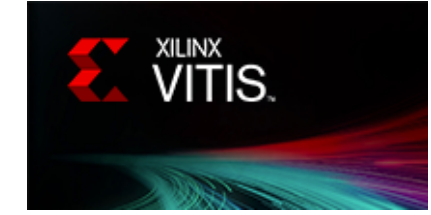

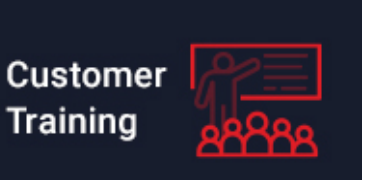

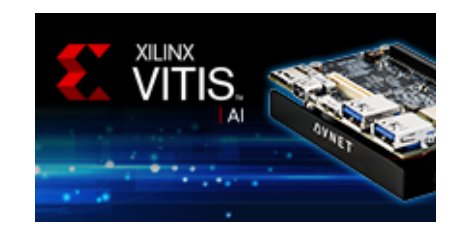

[Get Started with Vitis > Learn](https://www.xilinx.com/products/design-tools/vitis/vitis-platform.html?utm_source=sfmc&utm_medium=email&utm_campaign=xilinx-swm-july-nl-2020&utm_content=vitis-platform-lp) **More** 

Take a Training Course on Vitis [> Learn More](https://xilinxprod-catalog.netexam.com/Search?searchText=accelerating+ap)

Get Started with Vitis AI and Ultra96v2 [> Learn More](https://www.hackster.io/AlbertaBeef/vitis-ai-1-1-flow-for-avnet-vitis-platforms-part-1-007b0e)

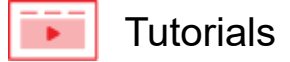

- [Vitis AI \(on Ultra96V2\) Custom Platform Tutorials](https://github.com/Xilinx/Vitis-AI-Tutorials/tree/Vitis-AI-Custom-Platform)
- [Medical AI Application Acceleration with Xilinx AI Stack](https://github.com/Xilinx/Vitis-AI-Tutorials/tree/Medical-AI-Acceleration)
- [Using DenseNetX on the Xilinx Alveo U50 Accelerator Card](https://github.com/Xilinx/Vitis-AI-Tutorials/tree/DenseNetX_DPUv3)

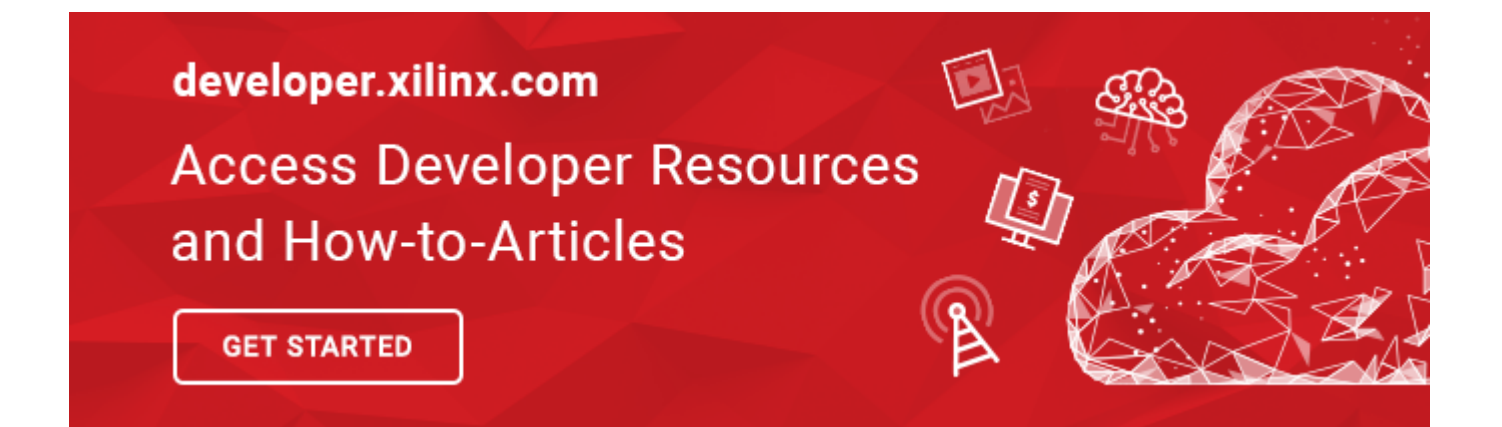

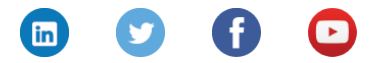

© 2020 [Xilinx](https://www.xilinx.com/) | [Privacy](https://www.xilinx.com/about/privacy-policy.html) | [Legal](https://www.xilinx.com/about/legal.html) | [Contact](https://www.xilinx.com/about/contact.html) Xilinx Inc. 2100 Logic Dr, San Jose, CA 95124 [Manage your preferences](https://www.xilinx.com/myprofile/subscriptions.html) | [Unsubscribe](https://www.xilinx.com/registration/email-opt-request.html?email=%%emailaddr%%)